# SoundSticks II Aufbauanleitung

## Technische Daten\*

#### System

Frequenzbereich: 44Hz - 20 kHz Stromverbrauch: 4 W (in Ruhe), 65 W maximal

#### Subwoofer

Wandler: (1) 15,24 cm Woofer Verstärkerleistung: 20 Wrms Maße: 23,24 cm ø x 25,81 cm Gewicht: 2,24 kg

Fehlerbehebung

### Satellite

Wandler: (4) 2,54 cm Vollbereich pro Kanal<br>Verstärkerleistung: 10 Wrms pro Kanal Maße: 5,08 cm ø x 25,4 cm Gewicht: 0,67 kg

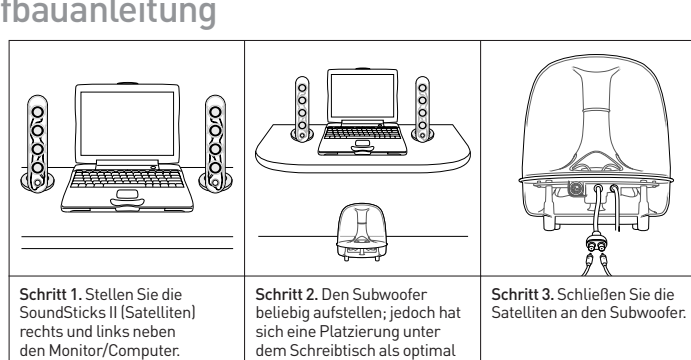

erwiesen.

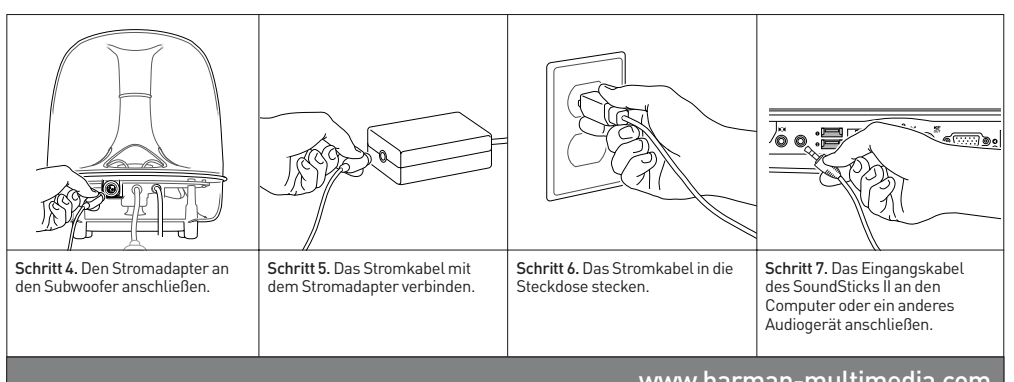

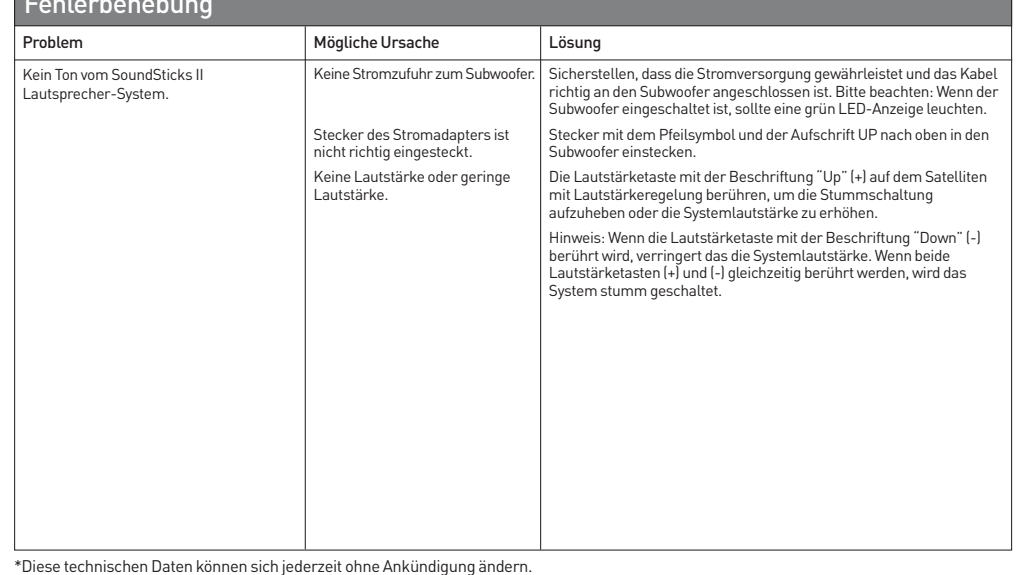

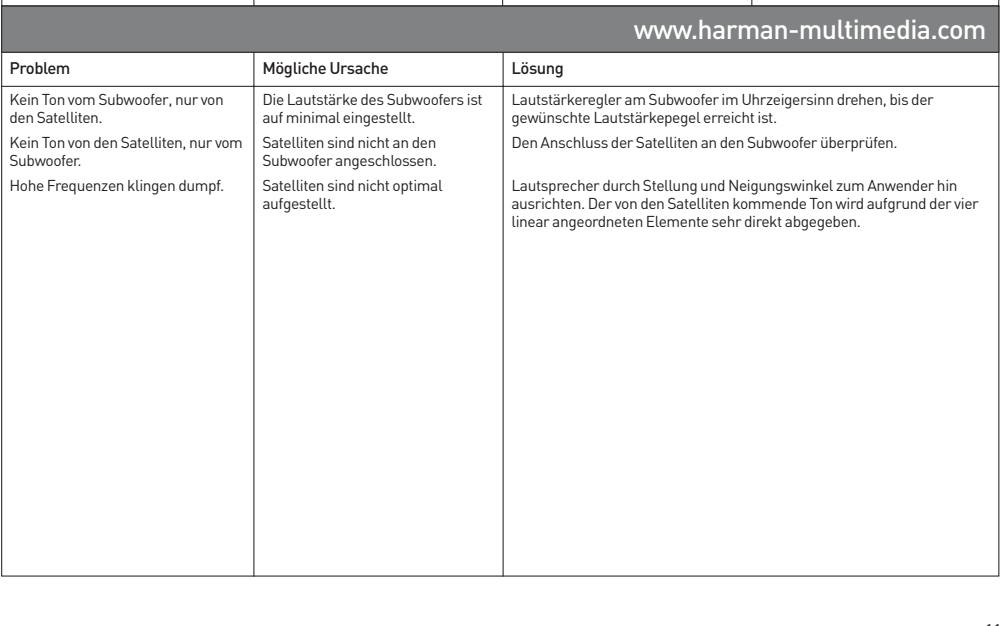

10